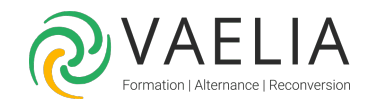

# Formation Apprendre à animer une classe virtuelle et capter l'attention

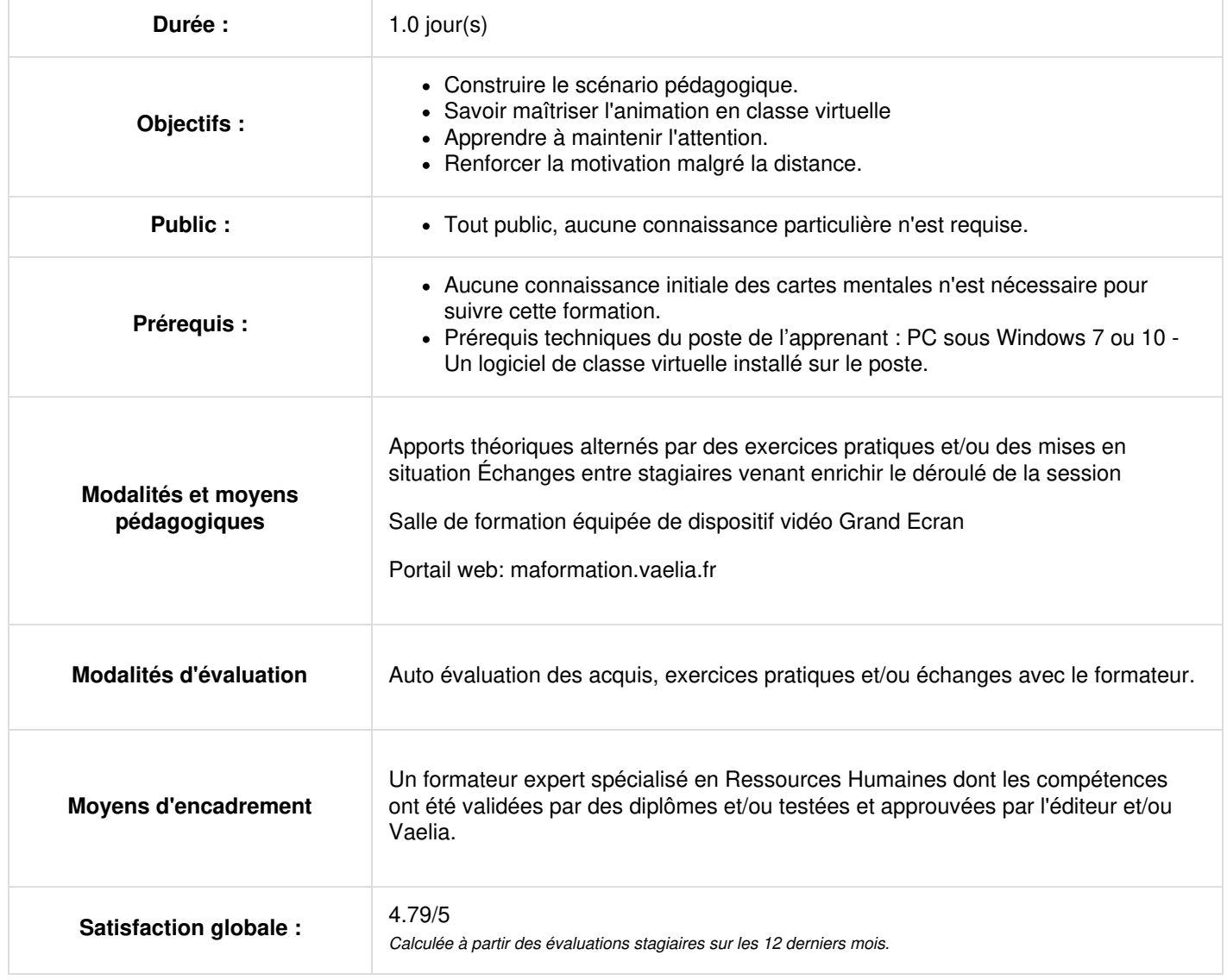

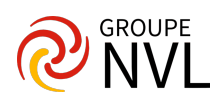

### **Les différences entre pédagogie présentielle et pédagogie virtuelle**

- Les freins d'ordre technique pour les participants
- La nécessité de tenir l'attention des participants pour éviter la dispersion (mails, sms…)
- Les moyens pour rendre les participants actifs : chat, questions, sondages…
- Le dosage entre apport animateur et échanges entre participants
- Les méthodes d'animation spécifiques au virtuel pour organiser la participation

#### **L'invitation des participants**

- Comment exprimer les objectifs
- Comment transmettre les informations de connexion
- Quel type de travail préparatoire demander aux participants
- Comment s'assurer de la production du travail préparatoire

## **Avant le démarrage de la classe virtuelle**

- Comment faire patienter les premiers arrivés
- Comment rassurer sur les aspects techniques
- Comment gérer les retardataires
- Les premières diapositives pour faciliter l'accès

## **Animer les séquences pédagogiques**

- Quelles consignes donner aux participants pour les tenir en attention, susciter l'envie et la curiosité
- Le rôle de l'animateur, comment répartir la parole
- Les astuces pour faciliter la participation  $\bullet$
- L'utilisation du chat pour organiser les échanges

#### **Les différentes situations d'animation en virtuel**

- Le cas des classes virtuelles de suivi, collectif ou individuel, après une formation présentielle
- Le cas des classes virtuelles intégrées dans un dispositif blended learning, en complément de méthodes e-learning
- Le cas des formations totalement virtuelles
- Le cas du coaching individuel à distance

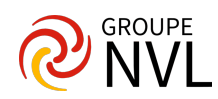